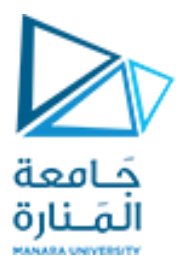

كلية الهندسة – قسم المعلوماتية مقرر برمجة 2 أ. د. علي عمران سليمان صامعة **Operator overloading** المحاضرة الرابعة الفصل االول 2024-2023

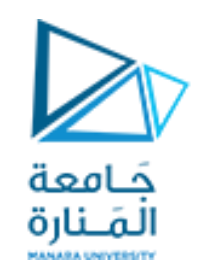

**محتوى الفصل**

- **1. Introduction.**
- **2. Operator overloading, concept and implementation.**
- **3. Restrictions on operator overloading.**
- **4. Operator overloading using methods as Class Members vs. as friend methods**
- **5. Overloading Stream-Insertion and Stream-Extraction Operators,**
- **6. Overloading Unary, Binary Operators.**
- **7. Overloading ++ and --.**
- **8. Overloading new and delete**
- **9. Case Study,**

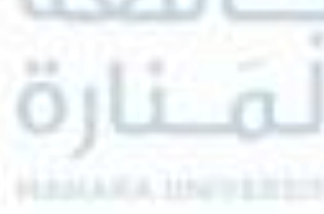

- **.1 مقدمة**
- **.2 التحميل الزائد للمعامالت، مفهومه وتحقيقه.**
	- **.3 القيود على التحميل الزائد للمعامالت.**
- **.4 التحميل الزائد للمعامالت باستخدام التوابع األعضاء والصديقة.**
- **.5 التحميل الزائد للمعامالت الدخل )الحشر( والخرج )االستخراج(.**
	- **.6 التحميل الزائد للمعامالت االحادية والثنائية,**
		- **.7 التحميل الزائد للمعامالت ++ , -- .**
	- **.8 التحميل الزائد للمعاملين delete & new**
		- **.9 دراسة حالة.**

**المحاضرة من المراجع :**

**[1]- Deitel & Deitel, C++ How to Program, Pearson; 10th Edition (February 29, 2016) [2]- د.علي سليمان, البرمجة غرضية التوجه في لغة ++C 2009-2010**

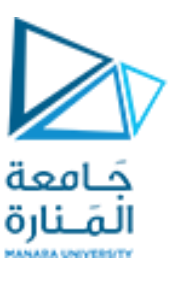

**مقدمة** 1 Introduction

- **تستحدم األصناف في إنشاء أنماط بيانات معرفة من قبل المستخدم.**
- **استخدام هذه األنمــاط من خالل اشتقاق أغراض )التصريح عن متحوالت( منها.**
- **إن التعامل مع هذه األغراض يتم من خالل إرسال رسائل لها )على شكل استدعاءات للتوابع األعضاء(.**
- **للتعامل مع أغراض من الصنف Time، كان بإمكاننا استدعاء التوابع األعضاء setTime، .إلخ .......،printStandard ،getMinute ،getHour ،setMinute ،setHour**
- **تعميم: يمكن للمبرمج تضمين الصنف الذي يقوم بتعريفه كافة التوابع التي يرغب بأن تتعامل مع أغراض من هذا النمط، ومن ثم تحقيق هذا التعامل من خالل استدعاء هذه التوابع مع األغراض التي يقوم بتعريفها.**
- **إن هذا يتطلب من المبرمج خالل مرحلة التصميم التحري عن كامل العمليات التي تنطوي عليها عمليات استثمار الصنف وتعريف توابع أعضاء ضمن الصنف لتحقيقها.**
- **لو رغبنا أن يتضمن تعريف الصنف Time إمكانية إجراء العمليات الحسابية ) الجمع والطرح ( وعمليات اإلدخال واإلخراج والمقارنة لقيم األغراض من النمط Time، لكان باإلمكان أن يتم تعريف الصنف Time على النحو التالي:**

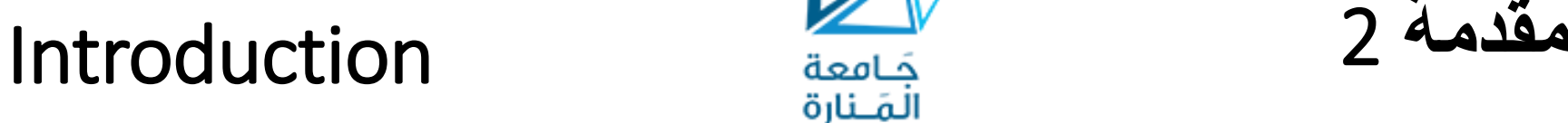

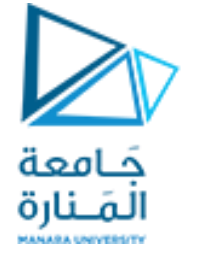

**// OperatorOverloading85.cpp : main project file. #include "stdafx.h" #include <iostream> #include <iomanip> using namespace std; class Time {public: Time() ; //constructor void Time\_IN(); //entering Time objects void Time\_OUT(); //printing Time objects Time add(Time,Time) ; //finding sum of Time objects Time sub(Time,Time); //finding sub of time objects bool is\_greater(Time); private: int hour; // 0 - 23 (24-hour clock format) int minute; // 0 - 59 int second; // 0 - 59 char sep; //: }; // end clas Time**

### Introduction **مقدمة** 3

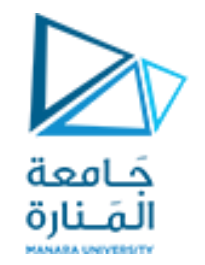

```
Time::Time()
```

```
{ hour=minute=second=0; sep=':'; } // end Time constructor
```

```
void Time::Time_IN()
{cin>>hour>>minute>>second>>sep;
hour=(hour>23)?hour%24:hour;
minute=(minute>59)?minute%60:minute;
second=(second>59)?second%60:second;
sep=(sep!=':')?':':sep;
}//end of Time_IN
```

```
void Time::Time_OUT()
   { cout << setfill( '0') << setw( 2) << hour << sep << setw( 2) << minute << sep
        << setw( 2) << second; }//end of Time_OUT
```

```
Time Time::add(Time T1,Time T2)
{int t=0; t=T1.second+T2.second; second=t>59?t%60:t;
t=(t/60)+T1.minute+T2.minute; minute=t>59?t%60:t;
t=(t/60)+T1.hour+T2.hour; hour=t>23?t%24:t; return *this; }//end of add
```
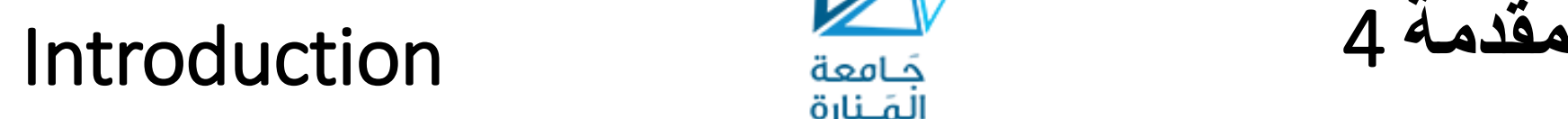

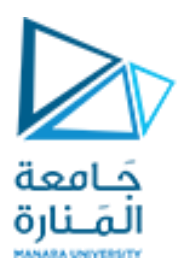

```
Time Time::sub(Time T1,Time T2)
```
**}**

```
{if (T1.second>=T2.second) second=T1.second-T2.second;
else { second=(T1.second+60)-T2.second; T1.minute--; }
```

```
if (T1.minute>=T2.minute) minute=T1.minute-T2.minute;
        else { minute=(T1.minute+60)-T2.minute;T1.hour--; }
        if (T1.hour >=T2.hour) hour= T1.hour-T2.hour;
        else hour=( T1.hour+24)-T2. hour;
        return *this;
       }//end of sub
bool Time::is_greater(Time T)
       { if (hour>T.hour) return 1;
         else if (hour<T.hour) return 0;
         if (minute>T.minute) return 1;
         else if (minute<T.minute) return 0;
         if(second>=T.second) return 1;
         else return 0;
```
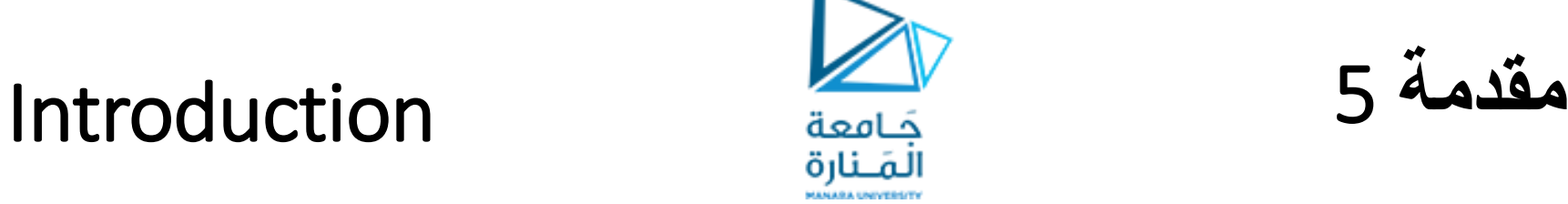

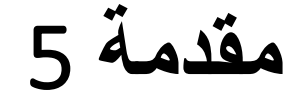

```
int main() { Time t1,t2,t3;
         cout<<"t1 = "; t1.Time_OUT(); cout<<endl;
         cout<<"t2 = "; t2.Time_OUT(); cout<<endl;
         t1.Time_IN(); t2.Time_IN();
       t3=t3.add(t1,t2);
         t1.Time_OUT(); cout<<" + "; t2.Time_OUT(); cout<<"="; t3.Time_OUT();cout<<endl;
         if (t1.is_greater(t2)) t3=t3.sub(t1,t2);
         else t3=t3.sub(t2,t1); 
         t1.Time_OUT();cout<<" - ";t2.Time_OUT(); cout<<"="; t3.Time_OUT(); cout<<endl;
       system("pause"); return 0; } // end main
t1 = 00:00:00
t2 = 00:00:00
10 20 30 :
15 25 35 :
10:20:30 + 15:25:35=01:46:05
10:20:30 - 15:25:35=05:05:05
Press any key to continue . . .
```
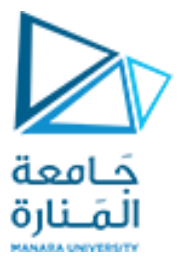

### Introduction **مقدمة** 6

• إلا أننا شعرنا ببعض الارتباك والانزعاج لأن الأسلوب الذي اتبعناه يختلف عن الأسلوب الذي اعتدنا استخدامه مع الأنماط **مسبقة التعريف في اللغة. يالحظ الفرق بين األسلوبين من خالل الجدول التالي:**

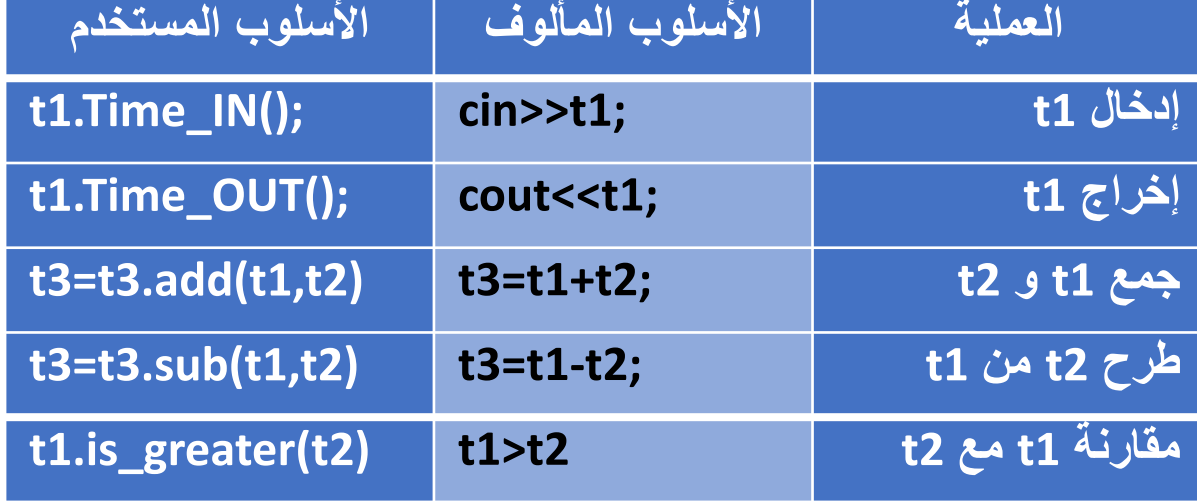

- **ال شك بأنه من المريح التمكن من القيام بإجراء العمليات باستخدام األسلوب المألوف.**
- تتيح لغة ++C القيام بذلك من خلال إعادة تعريف توابع المعاملات لنتمكن من التعامل مع الأنماط التي نقوم بتعريفها وهذا **ما يسمى التحميل الزائد للمعامالت overloading operator.**

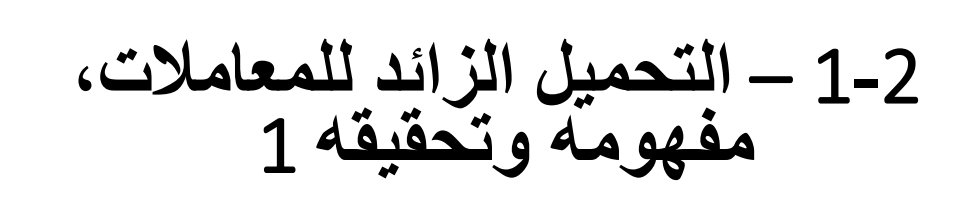

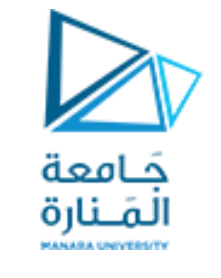

### Operator overloading, concept and implementation

- **ال تسمح ++C بتعريف عملية جديدة.**
- **تسمح ++C بإضافة عمل على عمليه وتطبيقه على المعطيات األوليه والمعرفه من قبل المستخدم.**
- **إن التحميل الزائد للمعامالت: هو كتابة التابع الذي يقوم بالمهمة الجديدة )مؤلف من رأس التابع وجسـمه( يختلـف هـذا التـابع عن غيره في أن اسمه يتألف من الكلمة المفتاحية operator متبوعة بإشارة العملية المطلوب تحميلها بشكل زائد.** 
	- **يمكن بإجراء التحميل الزائد للمعامالت تحقيق أمرين:**
	- ✓ **األول: توسيع استخدام هذا المعامل بحيث يشمل التعامل مع أنماط جديدة.**
- √ ا<u>لثاني</u>: قيام المعامل بتحقيق عمليات إضافية غير العمليات التي يقوم بها عادة ( إلا أن هذا الأمر نادر الاستخدام ولا ينصح باستخدامه لما قد يسببه من التباس في ذهن المبرمج أثناء الاستدعاء لذا سنركز على تحقيق الأمر الأول ).
- يتضمن تعريف لغة ++C أساساً بعض المعاملات المحملة تحميلاً زائداً والتي يمكن أن تنفذ أكثر من عمل وذلك حسب نوع **العامل على طرفي المعامل )العملية( وبالتالي إن العمليات مرتبطة ومقادة باألنماط، فعلى سبيل المثال، المعـامالن << و >> محمالن بشكل زائد حيث يستخدم المعامل << من أجل القيام بأحد العمليتين التاليتين:**

### Operator overloading, concept and implementation

- 1**-**2 **التحميل الزائد للمعامالت، مفهومه وتحقيقه** 2
- $\blacktriangleright$ حَـامعة المَـنارة
- ✓ **اإلدخال ضمن إحدى مجاري الدخل) ومن ثم إلى الذاكرة(.** ✓ **اإلزاحة بمقدار خانة إلى اليمين لألعداد الثنائية )أي التقسيم على اثنين(.** • **وبالمثل يستخدم المعامل >> من أجل القيام بأحد العمليتين التاليتين:** ✓ **اإلخ ارج من أحد مجاري الخرج.** ✓ **اإلزاحة بمقدار خانة إلى اليسار لألعداد الثنائية ) أي الضرب باثنين(.**
- **التحميل الزائد للمعامالت يمكن القيام بعملين مختلفين بحسب طريقة االستدعاء.** وكذلك فإن المعاملات الحسابية ومعاملات الإسناد الحسابي وغيرها من المعاملات محملة تحميلاً زائداً، فمثلاً يمكن استخدام **المعامل + إلجراء عملية الجمع لقيمتين سواء كانتا من النو int أو double.**
- لتطبيق عملية على أغراض صنف يجب أن تكون تلك العملية محملة تحميلاً زائداً. إلا أنه يوجد لهذه القاعدة استثناءان وهما: √ معامل الإسناد: (=) الذي يمكن استخدامه مع الأغراض بدون أي تعريف ظـاهري لتحميلـه بشل زائـد, حيث أنـه يقوم بشكل **افتراضي بنسخ المعطيات األعضاء من غرض إلى غـرض أخـر مماثـل, ولكـن لهـذه العمليـة محـاذير وخطـورة عنـدما يتضـمن الغرض أعضاء تؤشر على مناطق محجوزة ديناميكيا . ويتم تجاوز المشكلة المذكورة من خالل ذكر تعريف واضح ً في الذاكرة لطريقة التحميل الزائد لمعامل اإلسناد على هذا النو من األغراض.**
- √ معامل العنونـة أو المعامـل المرجـع : ( &) الذي يمكن استخدامـه مـع أغراض أي صنف بدون أي تحميـل زائـد لـه إذ يعيد **ً يمكن تحميل العنونة يشكل ازئد. عنوان الغرض ضمن الذاكرة, ولكن أيضا**

1**-**2 – **التحميل الزائد للمعامالت، مفهومه وتحقيقه** 3

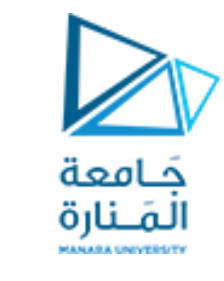

### Operator overloading, concept and implementation

• **يمكن تحقيق التحميل الزائد للمعامل من خالل كتابة تابع خاص يمكن أن يكون:**

**ً ضمن الصنف. ً عضوا** ✓ **تابعا ً للصنف. ً صديقا** ✓ **تابعا ً مستقالً عن الصنف.** ✓ **تابعا**

- **سنتجاهل أثناء دراستنا لموضو التحميل الزائد للمعـامالت الحالـة الثالثـة، ألن التوابـع المسـتقلة عـن الصـنف ال يمكـن لهـا أن تصل إلى البيانات األعضاء الخاصة للصنف،**
- **وباعتبار أن هندسة البرمجيات تنصح بأن يتم تعريف جميع البيانات األعضـاء للصـنف ضـمن القسـم private وبالتـالي فـإن تعريف توابـع مسـتقلة عـن الصـنف للتحميـل الزائـد للمعـامالت سـيتطلب تعريـف توابـع وصـول إلـى البيانـات األعضـاء الخاصـة ضمن القسم public.**

### **11 Restrictions on operator**<br>قامعة معامات overloading overloading

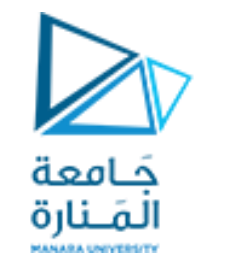

1**-**2 – **القيود على التحميل الزائد** 

**تعطي لغة ++Cاإلمكانية لتحميل معظم المعامالت ) هناك معامالت ال يمكن تحميلها( بحيث تغثدو مرتبطثة بثنمط المعطيثات التثي تطبث**  عليه ويقوم المترجم بتوليد التعليمات المناسبة لطريقة تطبيق العملية واستخدامها. **يبين الجدول التالي قائمة بالمعامالت التي يمكن تحميلها والتي ال يمكن تحميلها:**

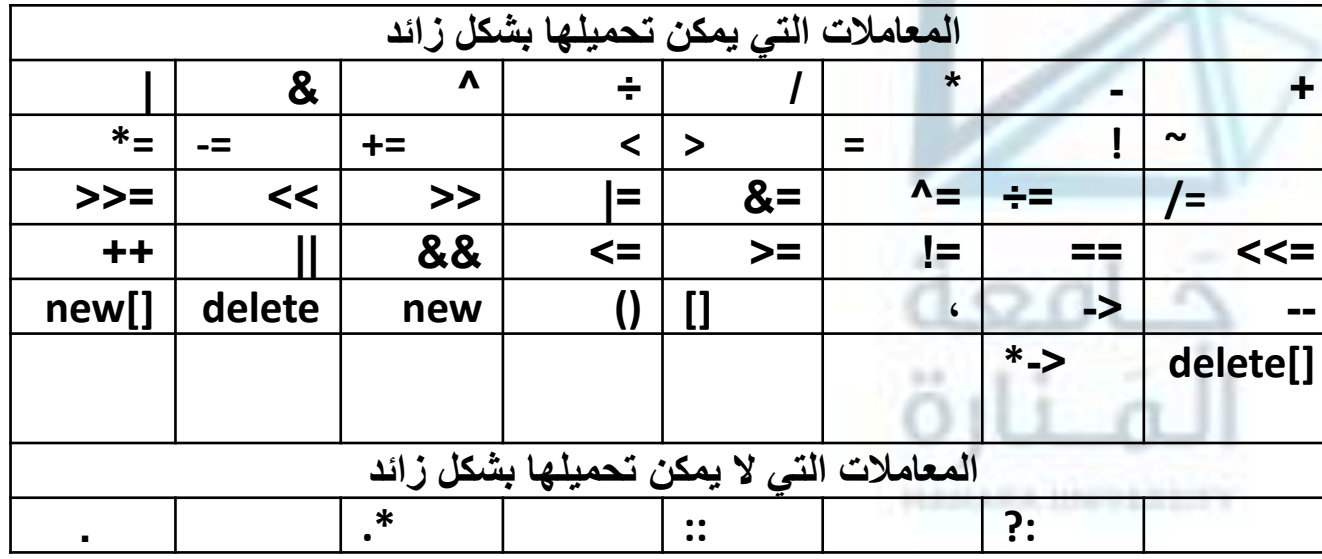

ملاحظة: في بحثنا هذا ناقشنا أمثلة تتضمن بعض المعاملات حيث تناولنا المعاملات الأكثر شيوعاً يمكن لك اختبار التحميل الزائد **للمعامالت الباقية في أمثلتك الخاصة. هذا باإلضافة إلى بعض القيود األخرى:**

# 2**-**2 – **القيود على التحميل الزائد**  <sup>2</sup>**للمعامالت** Restrictions on operator

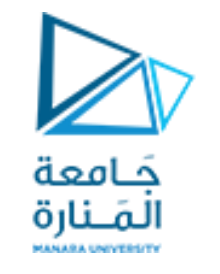

## Restrictions on operator<br>overloading

- **بعض القيود األخرى:**
- **ال يمكن إنشاء عمليات جديدة وهو مبرر للتحميل الزائد.**
	- **ال تتغير أولوية العملية وأفضلية تنفيذها.**
	- **ال تتغير طريقة تجميع العمليات المحملة بشكل زائد.**
- **ال يمكن تغيير عدد المعامالت التي تتقبلها عملية ما و**تظل العوامل األحادية أحادية، والعوامل الثنائية ثنائية**.**
	- **كل من عوامل التشغيل & و\* و+ و- لها إصدارات أحادية وثنائية.**
	- **ً لدى تحميلها بشكل زائد. ال تتغير طريقة عمل العملية مع األغراض ذات األنماط المعرفة مسبقا**

**تلخيص: يتم تحميل العمليات من خالال التوابع التالية وفق االمكان:**

- **ضمن الصنف. ً عضوا ً تابعا**
	- **ً للصنف. صديقا ً تابعا**
- **عن الصنف. مستقالً ً تابعا**

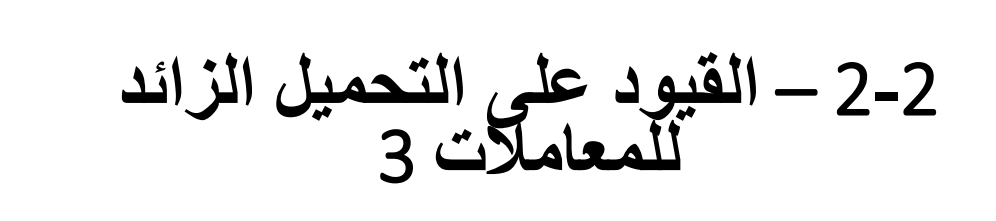

## <sup>3</sup>**للمعامالت** Restrictions on operator overloading

#### **التابع العضو:**

إذا كان الكائن على يسار العملية ليس من نمط الكائن على اليمين لايمكن تحميله من خلال تابع عضو بل صديق أو مستقل، وإن كان من نفس النمط يمكن تحميله من خلال تابع عضو إضافة للصديق والمستقل، وعند تحميله من خلال تابع عضو يتم أخذ الكائن الموجود على اليسار من قبل المؤشر الذاتي this والكائن على اليمين يؤخذ بشكل ظاهري من خلال بارامترات التابع إذا كانت العملية تتطلب كائنين مثل \*، +، −، ا، … ، وفّي حال تطلبها كائن وحيد مثل ++ و −− يتم أخذه من خلال المؤشر. يراعى ربط التابع مع الصنف المتضمن لتابع التحميل الزائد عن كتابته خارج الصنف من خلال معامل الارتباط :: وعند عودة الكائن من خلال المؤشر this فإن الكائن على اليسار سيتم تغيير قيمتة وللمحافظة عليه يعرف كائن في بداية تابع التحميل والعمل عليه وإعادتع.

### **ً التابعا الصديق:**

هو تابع غير عضو في الصنف، بالتالي يسبق بالتعريف صديق friend، لايملك المؤشر الذاتي this ويتطلب أخذ الكائنات بشكل ظاهري من خلال بارامترات التابع كائنين للعمليات الثنائية وكائن للعمليات الاحادية، تراعى كتابته كتابع خارج الصنف لعدم ارتباطه **بالصنف نظرا لعدم احتكار الصداقة من قبل الصنف. ويعمل على كائن مستقل واليتتغير قيم الكائن على يسار العملية.** التابع المستقل: لايستطيع الوصول إلى الاعضاء الخاصة ضمن الصنف وهناك حلان إما وضع المعطيات ضمن الجزء العام أو كتابة **توابع أداء ضمن الجزء العام تصل للمعطيات الخاصة وتنادى من خالل تابع التحميل الزائد.**

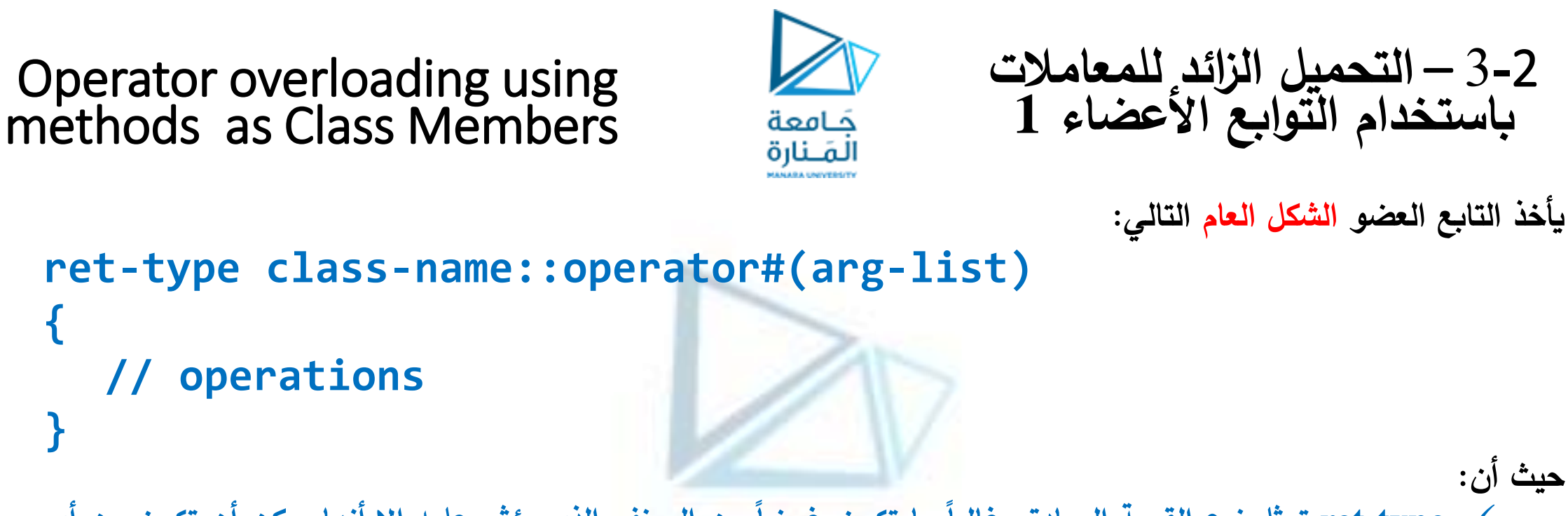

√ ret-type تمثل نوع القيمة المعادة، غالباً ما تكون غرضاً من الصنف الذي يؤثر عليه إلا أنها يمكن أن تكون من أي **نو بيانات صالح.**

**{**

**}**

- الإشارة # تعبر عن المعامل المراد تحميله بشكل زائد، فعند إنشاء تابع تحميل زائد لمعامل يتم استبدال هذه الإشارة **بالمعامل المقصود.**
- ✓ **list-arg تعبر عن قائمة بارامترات التابع، وتكون فارغة عند تحميل معامل أحادي operator unary، بينما لدى تحميل معامل ثنائي operator binary فإنها ستحتوي على بارامتر وحيد.**
	- **كمثال الستخدام التحميل الزائد للمعامالت بواسطة توابع أعضاء، نبين فيما يلي نسخة معدلة من المثال المطرو ح في الفقرة األولى إلنجاز عمليات الجمع، الطرح والمقارنة لقيم من النمط Time:**

**حيث أن:**

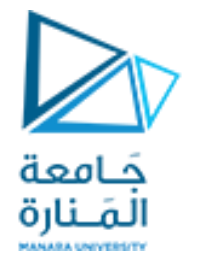

3**-**2 – **التحميل الزائد للمعامالت باستخدام التوابع األعضاء 2**

```
#include "stdafx.h"
#include <iostream>
#include <iomanip>
using namespace std;
class Time {
public: Time(int ,int ,int ,char) ; //constructor
  bool operator >(Time); //finding greater
  void printUniversal(); //printing Time
```
**int minute; // 0 - 59 int second; // 0 - 59 char sep; //: }; // end clas Time**

**Time operator +(Time) ; //finding sum of Time objects Time operator -(Time); //finding sub of time objects**

**private: int hour; // 0 - 23 (24-hour clock format)**

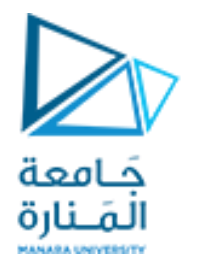

3**-**2 – **التحميل الزائد للمعامالت باستخدام التوابع األعضاء 3**

```
Time::Time(int hr,int mn,int sc,char sp) 
   { hour=(hr>23)?hr/24:hr; minute=(mn>59)?mn/60:mn;
second=(sc>59)?sc/60:sc; sep=(sp==':')?sp:':';} // end Time constructor
```

```
Time Time::operator +(Time T)
     { int t=0; t=second+T.second; second=t>59?t%60:t;
t=(t/60)+minute+T.minute; minute=t>59?t%60:t;
t=(t/60)+hour+T.hour; hour=t>23?t%24:t; return *this;}// end operator +
```

```
Time Time::operator -(Time T)
    { if (second>=T.second) second=second-T.second;
     else { second=(second+60)-T.second; minute--; }
     if (minute>=T.minute) minute=minute-T.minute;
     else {minute=(minute+60)-T.minute; hour--; }
     if(hour >=T.hour) hour=hour - T.hour;
     else hour=( hour+24)-T. hour; return *this; }// end operator -
```
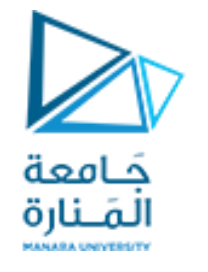

3**-**2 – **التحميل الزائد للمعامالت باستخدام التوابع األعضاء 4**

```
bool Time::operator >(Time T) 
      { if (hour>T.hour) return 1; else if (hour<T.hour) return 0;
      if (minute>T.minute) return 1; else if (minute<T.minute) return 0;
      if(second>=T.second) return 1; else return 0; }// end operator >
void Time::printUniversal()
{ cout << setfill( '0') << setw( 2) << hour << sep<<setw( 2) << minute << sep
       << setw( 2) << second<<endl;}//end of printUniversal
int main()
      { Time t1(10,20,30,':'); Time t2(15,25,35,':'); Time t3(0,0,0,':');
      cout<<"t1 in the initial state = "; t1.printUniversal();
      cout<<"t2 in the initial state = "; t2.printUniversal();
      cout<<"t3 in the initial state = "; t3.printUniversal();
      t3=t1+t2; //calling the overloaded +
      cout<<"\n\nt1 after calling the + operator = "; t1.printUniversal();
      cout<<"t2 after calling the + operator = "; t2.printUniversal();
      cout<<"t3 after calling the + operator = "; t3.printUniversal();
```
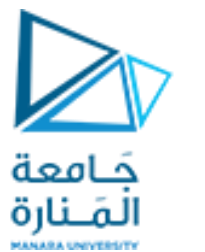

3**-**2 – **التحميل الزائد للمعامالت باستخدام التوابع األعضاء 5**

**if (t1>t2) t3=t1-t2; //calling the overloaded else t3=t2-t1; //calling the overloaded cout<<"\n\nt1 after calling the - operator = "; t1.printUniversal(); cout<<"t2 after calling the - operator = "; t2.printUniversal(); cout<<"t3 after calling the - operator = "; t3.printUniversal(); system ("pause"); return 0;} // end main**

**t1 in the initial state = 10:20:30 t2 in the initial state = 15:25:35 t3 in the initial state = 00:00:00**

**t1 after calling the + operator = 01:46:05 t2 after calling the + operator = 15:25:35 t3 after calling the + operator = 01:46:05**

**t1 after calling the - operator = 01:46:05 t2 after calling the - operator = 13:39:30 t3 after calling the - operator = 13:39:30 Press any key to continue . . .**

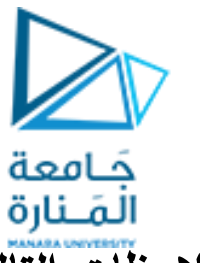

3**-**2 – **التحميل الزائد للمعامالت باستخدام التوابع األعضاء 6**

- **بمناقشة البرنامج السابق وناتج تنفيذه، يمكن أن نسجل المالحظات التالية:**
- ✓ **احتـوى التـابع ( )+ operator علـى بـارامتر واحـد علـى الـرغم مـن أنـه يقـوم بالتحميـل الزائـد للمعامـل الثنـائي + ) ربمـا كـان مـن**  المتوقع وجود بارامترين يعبران عن طرفي المعامل الثنائي <u>). إن السبب وراء كون التابع ( )+ operator ياخذ بارامتراً وحيداً هو</u> **أن الوسيط على يسار المعامل + يتم تمريره إلى التابع بشكل ضمني من خالل المؤشر this، أما الوسيط إلى يمـين المعامـل فيـتم**  تمريره من خلال البارامتر T . إن <u>حقيقة كون الوسيط على يسار المعامل يتم تمريرها من خلال المؤشر this تعني أمراً مهماً</u>، وهو **إنه عند التحميل الزائد للمعامالت الثنائية، فإن الغرض الموجود على يسار المعامل هو الذي يولد االستدعاء لتابع المعامل.**
- ✓ **من الشائع أن يقوم تابع المعامل المحمل بشكل زائد بإعادة غرض من الصنف الذي يؤثر عليه، مما يتيح للمعامل أن يستخدم في**  تعابيرٍ أكبرٍ ، مثلاً. إ<u>ذا أعاد التابع ()+ operator غرضاً من نوع آخر ، فإن التعبير التال*ي* لن يعود صـالحاً: ( t3 = t1 + t2; ).</u> فمن أجل أن يتم إسناد ناتج جمع الغرضين 11 و 21 إلى الغرض 13 فناتج هذه العملية يجب أن يكون غرضاً من النوع Time.
- **ً مـــــن النـــــو Time يجعـــــل مـــــن الممكـــــن اســـــتخدام تعـــــابير مـــــن النـــــو :** ✓ **إن كـــــون ( )+ operator يعيـــــد غرضـــــا ) ;()printUniversal.)2t1+t)(. في هذه الحالة تقوم العملية 2t1+t بإضافة 2t إلى 1t وتوليد غـرض مؤقـت ووضـع النـاتج فيه وينتهي وجوده بمجرد انتهاء استدعاء التابع ()printUniversal.**
- √ قام تابع المعامل + وتابع المعامل بتغيير قيمــة البارامتر المستدعي (الغرض الموجود على الطرف الأيسر من العملية) والسبب في ذلك كتابة تابع المعامل بحيث يستخدم المؤشر this ( تم أخد عنوان الغرض بالمرجع وإعادة الناتج مع this).
- √ كان بالإمكان جعل التابع لا يؤثر في قيم الوسيط اليساري الممرر ضمنياً وهو الاستخدام التقليدي للمعاملين + و ، يكون ذلك **بتعديل تابعي المعاملين بالشكل التالي:**

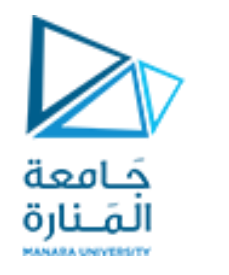

3**-**2 – **التحميل الزائد للمعامالت باستخدام التوابع األعضاء 7**

```
Time Time::operator +(Time T)
      {Time temp(0,0,0,':'); int t=0;
      t=second+T.second; temp.second=t>59?t%60:t;
      t=(t/60)+minute+T.minute; temp.minute=t>59?t%60:t;
      t=(t/60)+hour+T.hour; temp.hour=t>23?t%24:t; return temp; }
Time Time::operator -(Time T)
{Time temp(0,0,0,':');
    if (second>=T.second) temp.second=second-T.second;
    else { temp.second=(second+60)-T.second; minute--; }
    if (minute>=T.minute) temp.minute=minute-T.minute;
    else { temp.minute=(minute+60)-T.minute; hour--; }
    if(hour >=T.hour) temp. hour =hour-T.hour;
    else temp. hour =(hour+24)-T. hour; 
return temp;
}
```
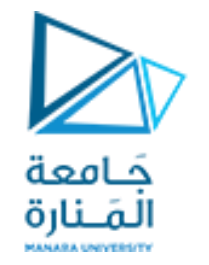

3**-**2 – **التحميل الزائد للمعامالت باستخدام التوابع األعضاء 8**

سيكون الخرج:

t1 in the initial state =  $10:20:30$ t2 in the initial state =  $15:25:35$ t3 in the initial state =  $00:00:00$ 

t1 after calling the  $+$  operator = 10:20:30 t2 after calling the + operator =  $15:25:35$ t3 after calling the + operator =  $01:46:05$ 

t1 after calling the - operator =  $10:20:30$ t2 after calling the - operator =  $15:25:35$ t3 after calling the - operator =  $05:05:05$ Press any key to continue . . .

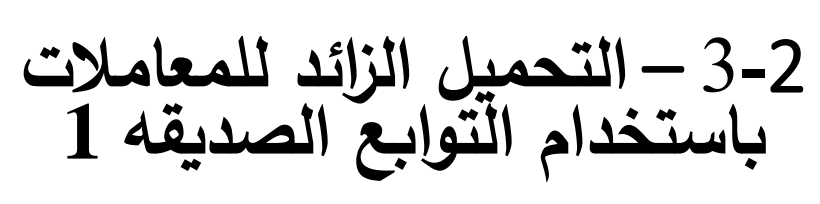

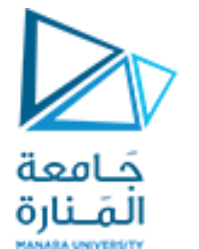

### Operator overloading using methods as friend methods

- يمكن أن يتم التجميل الزائد للمعاملات من أجلِ التعامل مع صَنِّف معين باستخدام تابع غير عضوٍ، يكون هذا التابع عادة صديقاً للصنف ( نذكر أنه يمكن للتابع غير العضو أن يكون مستقلاً إلا أن ذلك سيتطلب تحقق أحد أمرين، إما أن البيانات الأعضاء للصنف معرفة ضمن القسم public كي يكون هناك إمكانية للوصول إليها باستخدام تابع غير عضو وإما أن يحتوي الصنف على **توابع وصول معرفة ضمن القسم public إلى البيانات األعضاء الخاصة من النمط set و get) .**
- بما أن التابع الصديق ليس تابعاً عضواً في الصنف، فإنه لا يستطيع استخدام المؤشر this وبالتالي فإن تابع المعامل المحمل بشكل زائد يتم تمرير الوسطاء إليه بشكل صريح، وهذا يعني أن التابع الصديق الذي يقوم بالتحميل الزائد لمعامل ثنائي يملك **واحداً. با ارمت ارً بارامترين، والتابع الصديق الذي يقوم بالتحميل الزائد لمعامل أحادي يملك**
- عند التحميل الزائد لمعامل ثنائي باستخدام تابع صديق، فإن الوسيط الأيسر يتم تمريره في البارامتر الأول والوسيط الأيمن يتم **تمريره في البارامتر الثاني.**
- **فيما يلي نسخة معدلة من البرنامج السابق الذي يقوم بالتحميل الزائد لمعامالت الجمع، الطرح والمقارنة. حيث تم استخدام توابع صديقة إلنجاز المطلوب:**

**#include "stdafx.h" #include <iostream> #include <iomanip> using namespace std;** Operator overloading using methods as friend methods

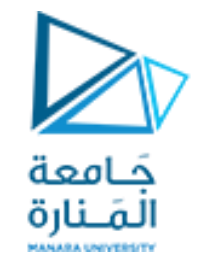

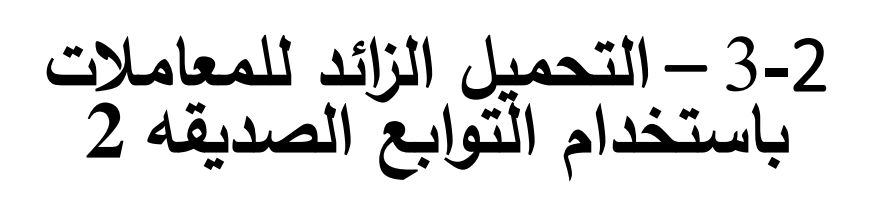

```
friend Time operator +(Time,Time); //finding sum 
  friend Time operator -(Time,Time); //finding sub 
  friend bool operator >(Time,Time); //finding greater 
public:
  Time(int ,int ,int ,char) ; //constructor
  void printUniversal(); //printing Time
```
**private:**

**class Time {**

**int hour; // 0 - 23 (24-hour clock format)**

**int minute; // 0 - 59 int second; // 0 - 59**

**char sep; //:**

**}; // end clas Time**

**Time::Time(int hr,int mn,int sc,char sp) { hour=(hr>23)?hr/24:hr; minute=(mn>59)?mn/60:mn;**

```
second=(sc>59)?sc/60:sc; sep=(sp==':')?sp:':'; } // end Time constructor
```

```
Operator overloading using
methods as friend methods
```
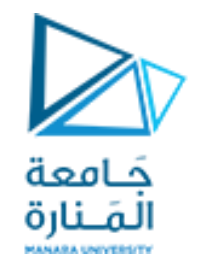

3**-**2 – **التحميل الزائد للمعامالت باستخدام التوابع الصديقه 3**

```
Time operator +(Time T1,Time T2)
{ Time temp(0,0,0,':'); int t=0;
      t=T1.second+T2.second; temp.second=t>59?t%60:t;
      t=(t/60)+T1.minute+T2.minute; temp.minute=t>59?t%60:t;
      t=(t/60)+T1.hour+T2.hour; temp.hour=t>23?t%24:t; return temp;
} //end of operator +
```

```
Time operator -(Time T1,Time T2)
{ Time temp(0,0,0,':');
      if (T1.second>=T2.second) temp.second=T1.second-T2.second;
      else { temp.second=(T1.second+60)-T2.second; T1.minute--; }
      if (T1.minute>=T2.minute) temp.minute=T1.minute-T2.minute;
      else { temp.minute=(T1.minute+60)-T2.minute; T1.hour--; }
      if(T1.hour >=T2.hour) temp.hour =T1.hour - T2.hour;
      else temp.hour =(T1. hour+24)-T2. hour;return temp;
}//end of operator -
```
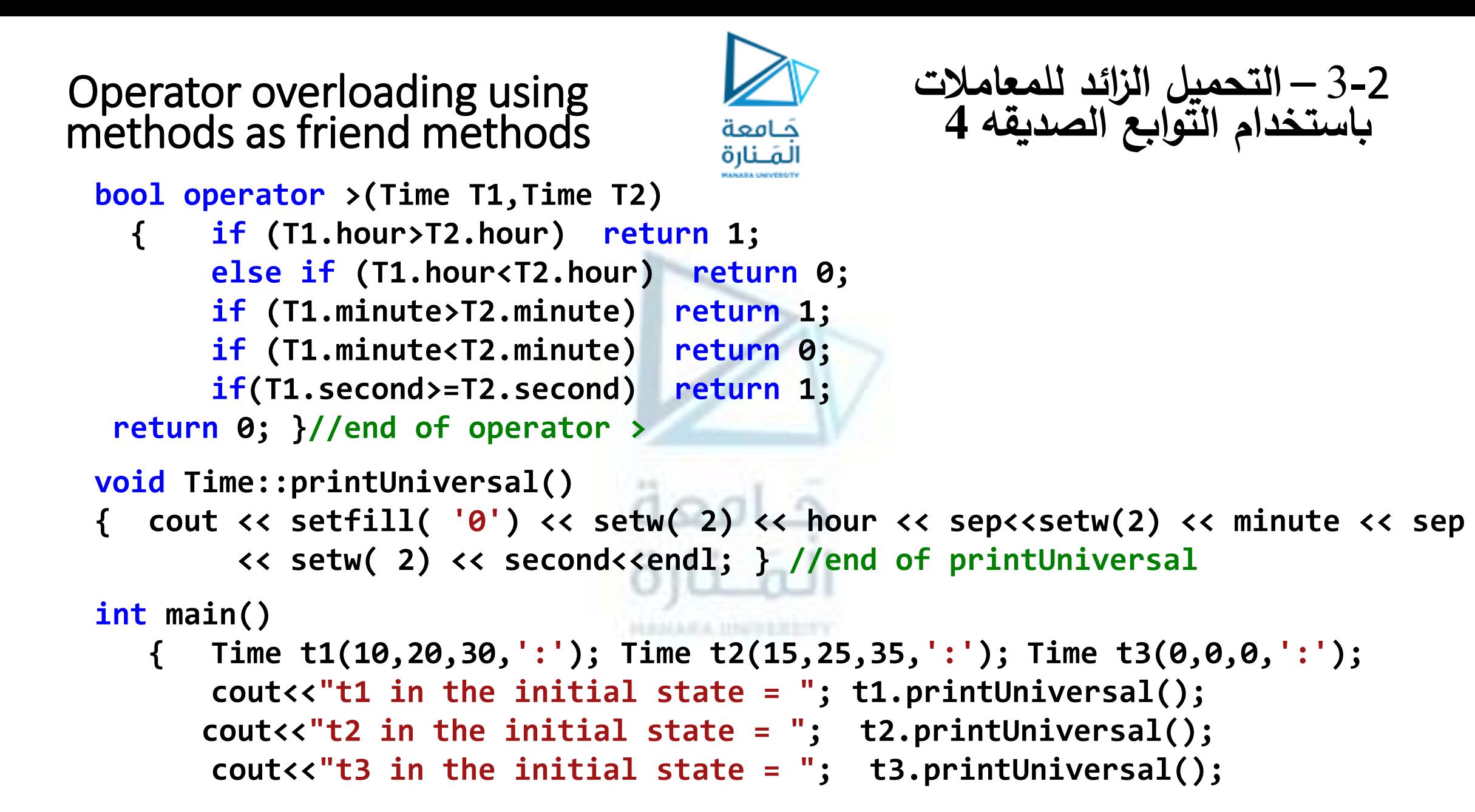

Operator overloading using methods as friend methods

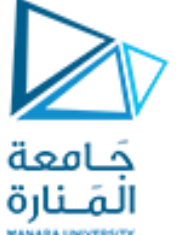

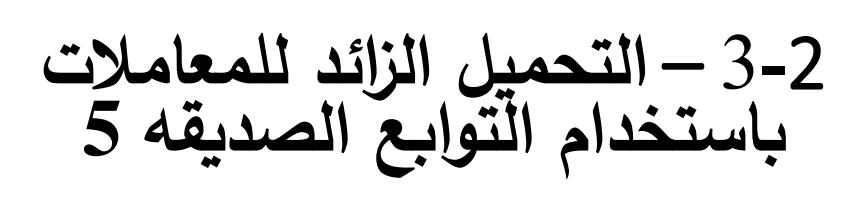

**t3=t1+t2; //calling the overloaded + cout<<"\n\nt1 after calling the + operator = "; t1.printUniversal(); cout<<"t2 after calling the + operator = "; t2.printUniversal(); cout<<"t3 after calling the + operator = "; t3.printUniversal();**

**if (t1>t2) //calling the overloaded > t3=t1-t2; //calling overloaded -**

**else**

**t3=t2-t1; //calling overloaded -**

```
cout<<"\n\nt1 after calling the - operator = "; t1.printUniversal();
       cout<<"t2 after calling the - operator = "; t2.printUniversal();
      cout<<"t3 after calling the - operator = "; t3.printUniversal();
      system ("pause"); 
return 0; 
} // end main
```
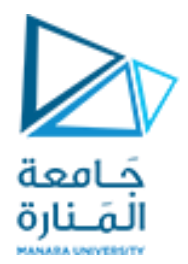

انتهت املحاضرة الرابعة